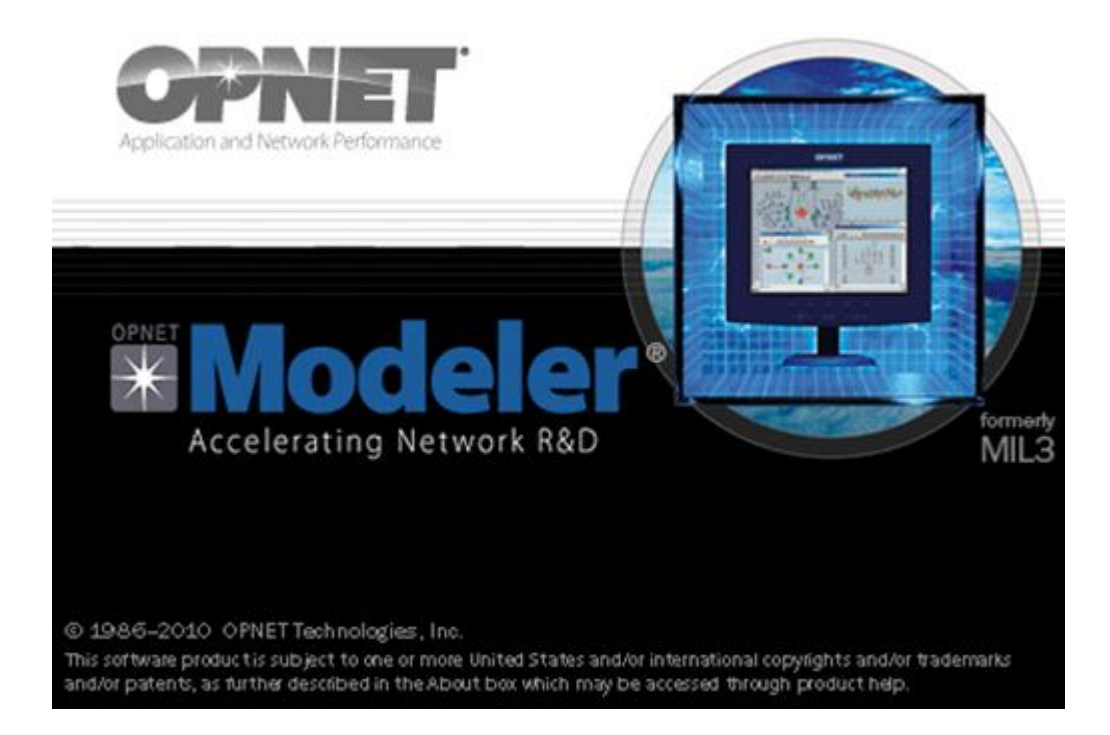

## **OPNET Modeler** Dušan Nemček

# Úvod

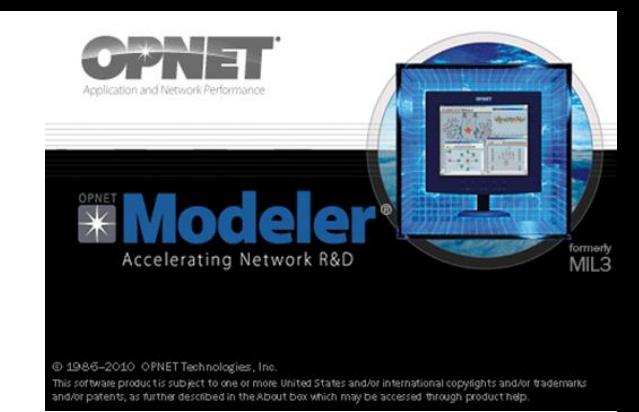

- OPNET Technologies, Inc. (USA).
- Pokročilé sofistikované simulačné prostredie, ktoré umožňuje návrh, simuláciu a analýzu komunikačných sietí, zariadení, protokolov a aplikácií, čím urýchľuje proces výskumu a vývoja sietí.
- Užívatelia môžu prostredníctvom simulácie v Opnete v relatívne krátkom čase a bez veľkých nákladov porovnať dôsledky využitia rozličných sieťových technológií, či už v navrhovaných alebo existujúcich sieťach.
- Nevhodný na modelovanie dopravných, fuzzy a neurónových sietí

# Podporované protokoly

OM obsahuje množstvo vstavaných modelov protokolov, prevádzok a aplikácií

### **Aplikačná vrstva**

 Database, Email, FTP, HTTP, Video, TELNET, RPG, VBR, Voice, VoIP (SIP, RTP, H.323, AS-SIP), print , Self-Similar Traffic (RPG), SIP, SIP Proxy Server, VoIP Phone ...

### **Trasportná vrstva**

TCP (ECN, Reno, New Reno, SACK, Tahoe), UDP, Performance Enhancing Proxy (PEP)...

### **Sieťová vrstva**

IPV4,IPV6, HSRP, RSVP...

### **Linková vrstva**

 ATM**,** CSMA, CSMA/CA, CSMA/CD, Ethernet, FDDI, Frame Relay, Token Ring, X.25, VLAN, SNA...

### **Fyzická vrstva**

DSL, ISDN, PPP, SLIP, SONET...

**http://www.opnet.com/solutions/network\_rd/simulation\_model\_library/#vendor**

## Podporované protokoly a štandardy

- **Smerovacie protokoly**
- ▶ BGP, EIGRP, IGRP, ISIS, OSPF, OSPF3, PNNI, RIP, RIPng, Static Routes
- **QoS mechanizmy**
- CAR / Policing, CQ, DWFQ / CBWFQ, DWRR / MDRR/ MWRR, FIFO, LLQ with Rate Limit, PQ, TOS / DSCP, WRED/ RED
- **MPLS sietí**
- CSPF, Fast Reroute, IGP Extension, Signaling, Tunneling Over MPLS, VPN
- **TDM**
- AN/TTC-39A(V)3, AN/TTC-39A(V)4, AN/TTC-39D, AN/TTC-39E (CDS), DSVT, ISDN VTC, REDCOM HDX, REDCOM IGX, SB-3865, SMU, STU-III, Promina (Ethernet/ATM
- **ENCRYPTION**

**The Communication of the Communication** 

- HAIPE, KG-82, KG-94A, KIV-19M, KG-175 (TACLANE), KY-57, Motorola NES, Red Eagle INE 100, Thales SONET Datacryptor, Red Eagle INE 100
- **http://www.opnet.com/solutions/network\_rd/simulation\_model\_library/#vendor**

## Zariadenia

### **široká paleta modelov zariadení rôznych výrobcov**

### **Smerovače a prepínača**

▶ 3Com, Alcatel-Lucent, Avici, Brocade, Cabletron, Cisco, Coyote Point, Extreme, F5, FORE, HP, Juniper, Motorola, NEC, NortelRadware

#### **Servery**

AMD, Compaq, Dell, Juniper, HP, IBM, Intel, Sun

### **Antény**

- Antel, Dapa, Ems
- **Firewaly**
- Checkpoint, Cisco ASA, Cisco FWSM, Cisco PIX, Juniper, NetScreen, SideWinder G2 Firewall
- **Viac ako 400 rôznych modelov protokolov a zariadení**

### **Funkcionalita OM nie je limitovaná len vstavanými modelmi. Má totiž**  !!! Otvorený kód !!!

http://www.opnet.com/solutions/network\_rd/simulation\_model\_library/ http://www.opnet.com/solutions/network\_rd/high\_fidelity\_modeling.html

**The Common Street, Inc., and Inc., and Inc., and Inc., and Inc., and Inc., and Inc., and Inc., and Inc., and** 

# Prídavné moduly

### Vylepšujú možnosti a funkcionalitu OM

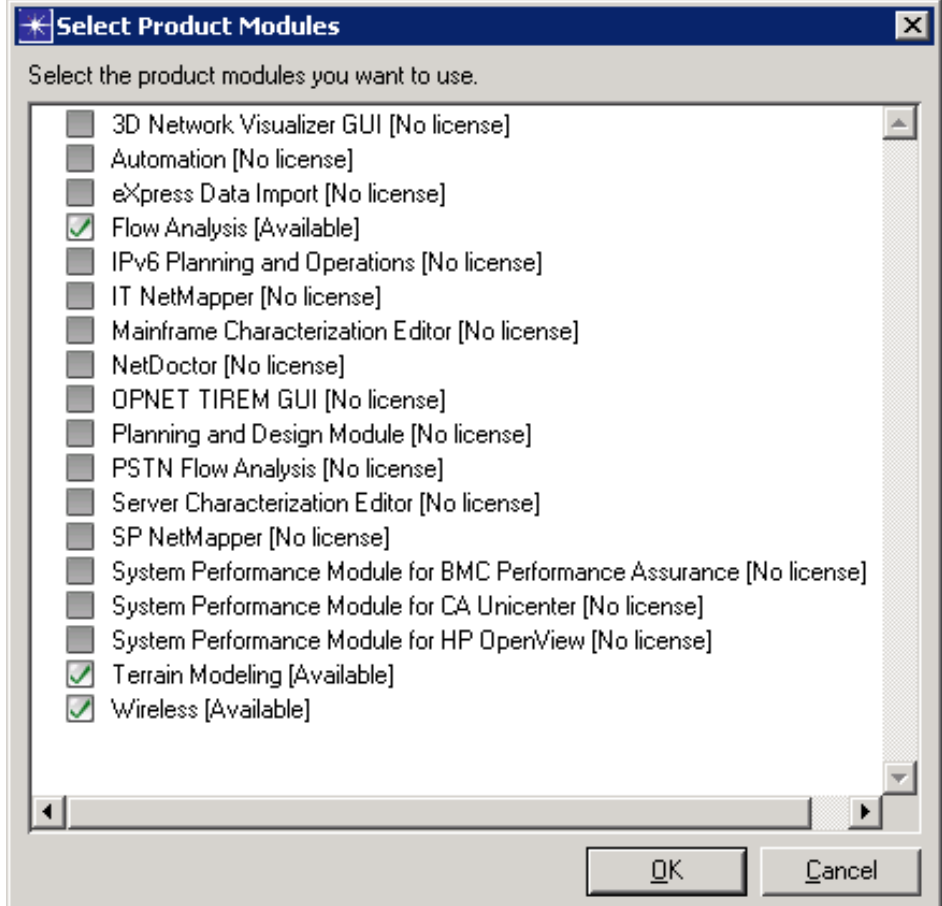

## Často využívané a zaujímavé editory v OM

- OM poskytuje rozsiahlu paletu grafických editorov
- umožňujú užívateľovi intuitívne mapovanie modelovaných systémov na modeli kompatibilných s OM
- **Project editor** tvorba a editácia sieťového modelu
- **Node editor** tvorba a editácia sieťových uzlov
- **Link model editor** tvorba vlastných liniek
- **Precess editor** implementácia vlastných alebo editácia vstavaných modelov procesov
- **Link editor** tvorba a editácia modelov liniek
- **Demand editor-** definovanie požiadaviek aplikácií
- **Probe editor -** definícia vlastných štatistík

**The Common Common Common Common Common Common Common Common Common Common Common Common Common Common Common C** 

- **Simulation sequence editor** definícia viacerých simulačných behov
- **Packet Format Editor -** definovanie vlastnej internej štruktúry generovaných paketov
- **PDF Editor –** definovanie vlastnej hustoty pravdepodobnosti pre medzipaketové medzery alebo chyby v prenose

## Funkčné vrstvy a základné editory

- **Komplexný projekt vytvorený v Opnet** Modeler je hierarchicky členený do troch základných funkčných vrstiev
- **Vrstva sieťového modelu (**skr. *sieťová vrstva***)**
- **Vrstva modelov uzlov sieťového modelu (**skr. *uzlová vrstva***)**
- *Vrstva modelov procesov sieťových uzlov (skr. procesná vrstva)*
- Na zobrazovanie a editáciu každej vrstvy slúži špecifický editor.
	- **Projektový editor**
	- **Editor uzlov**
	- **Editor procesov**

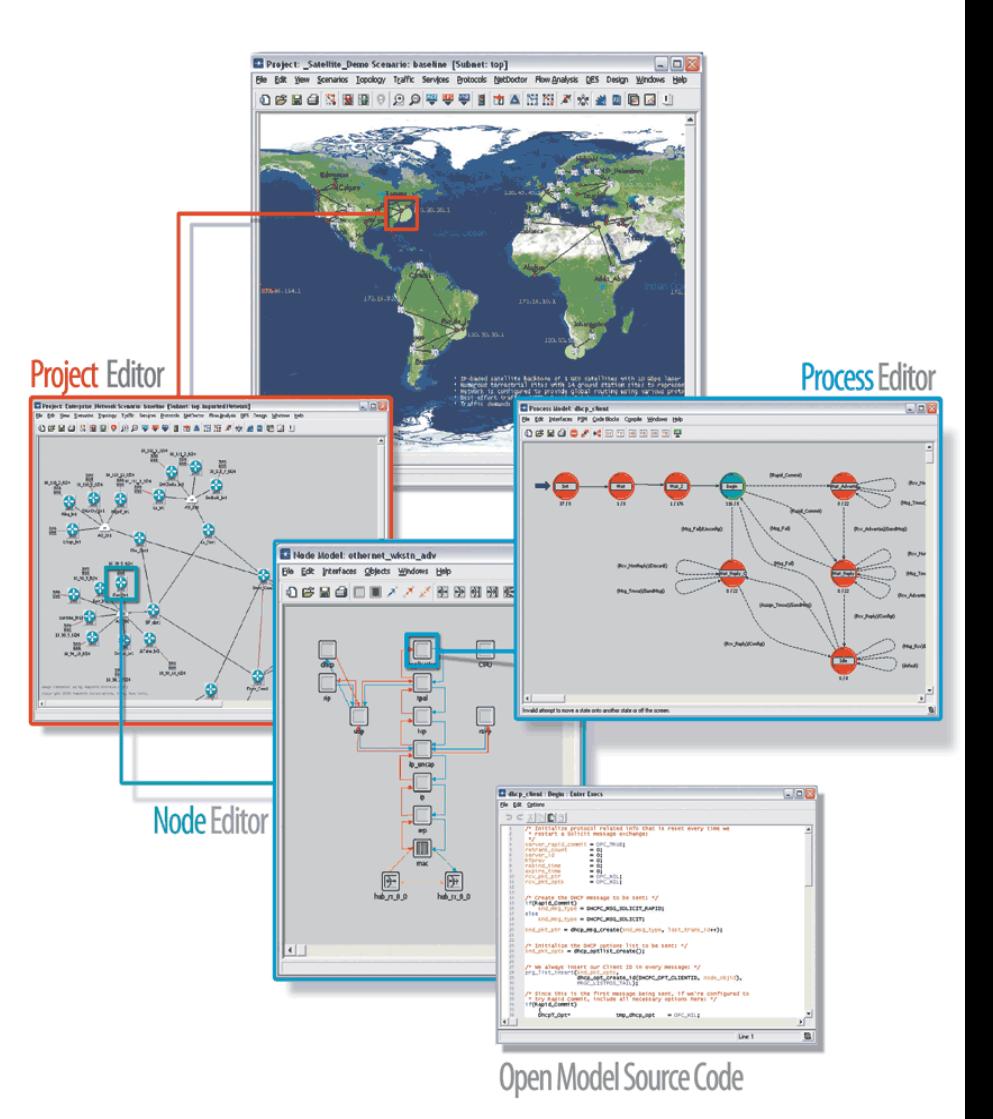

# Projektový editor

- Tvorba a editácia sieťového modelu
- **Sieťový model** => užívateľský pohľad na sieť
	- Určuje presné zastúpenie a polohu jednotlivých sieťových prvkov v modelovanej sieti
	- Odzrkadľuje topológiu siete
	- Zložený z uzlov, liniek, a podsietí
	- Typické uzly: pracovné stanice, smerovače, prepínače a servre
- ▶ PE ďalej umožňuje:
	- voľbu skúmaných veličín a štatistík simulácie
	- nastavenie parametrov simulácie
	- spustenie simulácie
	- grafické vyhodnocovanie výsledkov po skončení simulácie
	- animácie paketových tokov ako aj animácie vývoja štatistík v priebehu simulácie

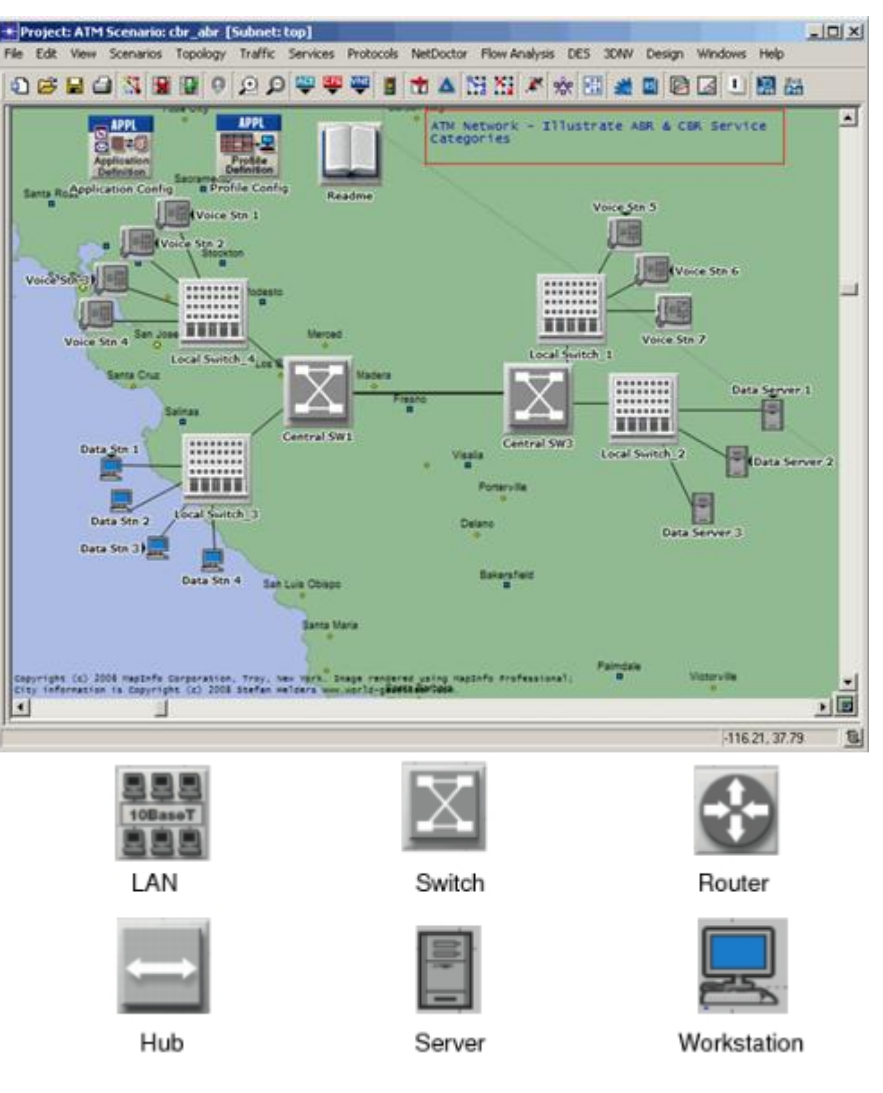

# Editor uzlov

- ▶ Grafický editor
- Poskytuje prostriedky na modelovanie internej logiky každého sieťového uzlu
	- **Moduly , streamy**
- **Moduly** modelujú jednotlivé funkčné celky daného uzlu
	- každý sieťový uzol je typicky tvorený niekoľkými modulmi.
	- často predstavujú referenčné vrstvy alebo protokoly, ktoré sú v danom uzle implementované, ale taktiež môžu reprezentovať aj hardvérové súčasti daného uzlu
- Moduly sú logicky pospájané prostredníctvom **paketových** alebo **štatistických** streamov
	- Paketové streamy modelujú toky dát medzi jednotlivými modulmi uzlov.
	- Štatistické streamy poskytujú modulu schopnosť pribežne monitorovať rôzne štatistikty modulu iného

 Moduly spoločne so streamami tvoria dokopy tzv. *model uzlu*

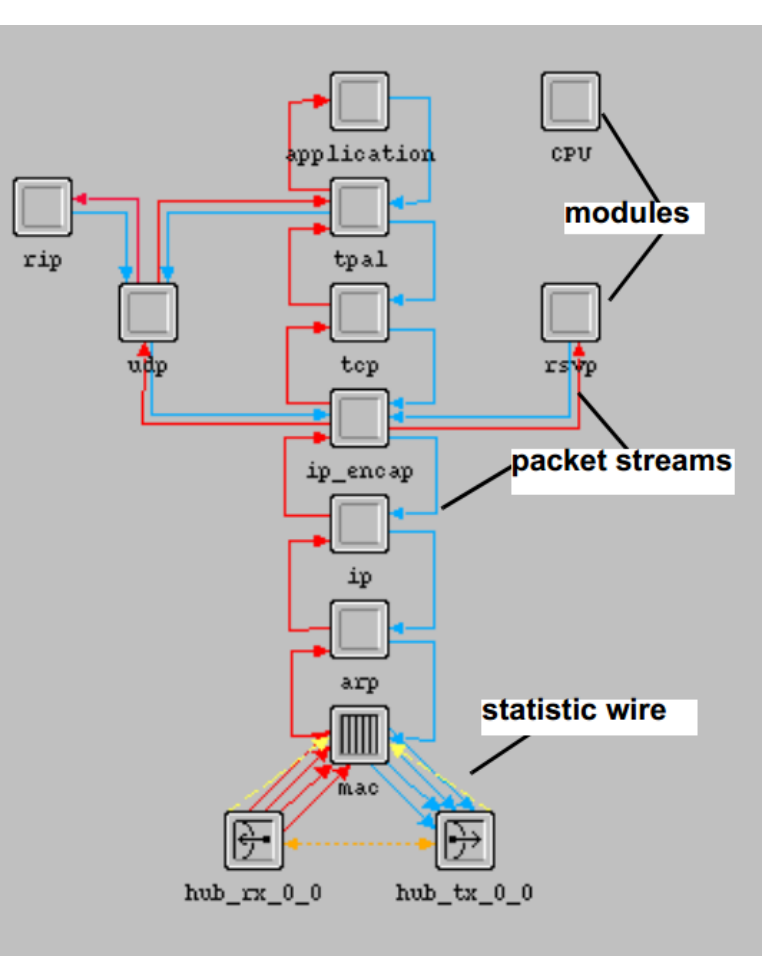

## **Editor Procesov**

- Poskytuje prostriedky na tvorbu a editáciu tzv. *procesných modelov (PM)*
- *PM* určuje internú logiku a funkcionalitu takmer každého modulu v modeli uzlu
- S každým modulom je asociovaný vždy jeden PM.
- *Modul = inštancia procesného modelu*
- Množina všetkých PM všetkých uzlov v určitom projekte tvorí *procesnú vrstvu projektu (vrstva modelov procesov sieťových uzlov)*
- PM je definovaný tzv. *konečným stavovým automatom (FSM)*.

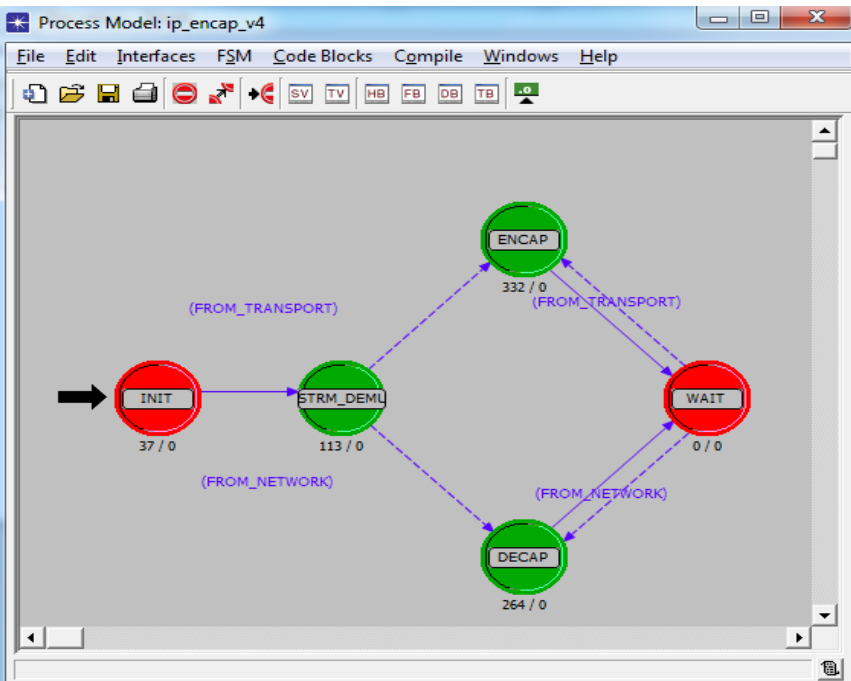

# Konečný stavový automat

- **FSM** tvoria grafické a textové prvky
	- *Grafické prvky =*> orientované hrany a uzly
		- **Uzly** reprezentujú možné stavy PM
		- **Hrany** alebo tzv. **prechody** určujú či a ako sa môže PM môže dostať z jedného stavu do druhého
	- *Textové prvky* 
		- **Podmienky**, za ktorých môže k zmenám stavov príslušného PM dôjsť
		- **Činnosti**, ktoré sú s týmito zmenami spojené. Vykonávané pri vstupe PM (Enter *Executive)* do istého stavu, pri výstupe PM z istého stavu (*Exit Executive*) alebo pri prechode PM z jedného stavu do druhého (*Transition Executive*).
		- Popísané funkčnými blokmi programového kódu jazyka C

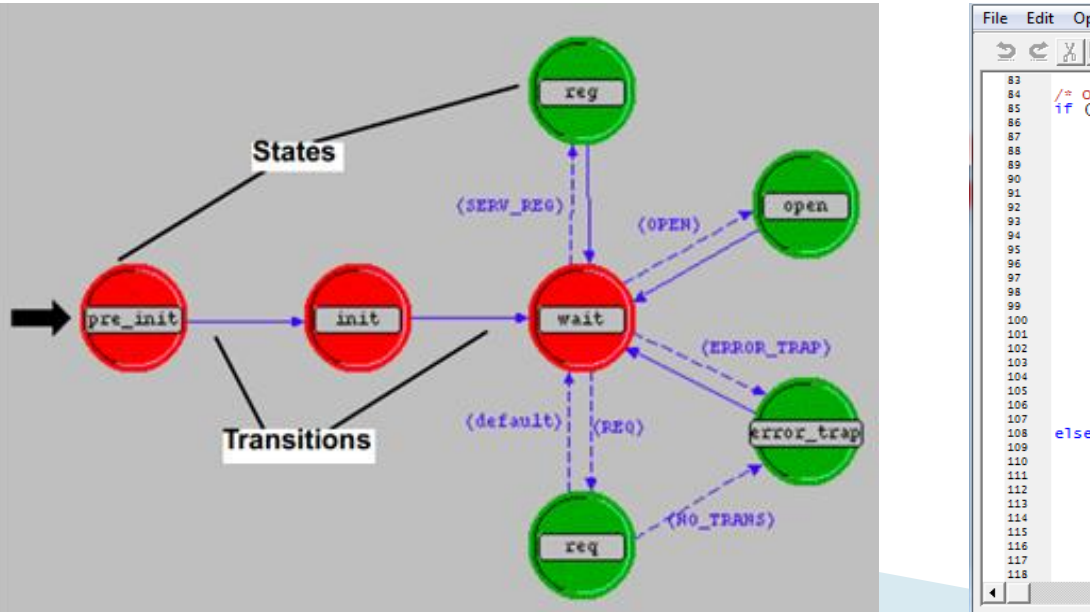

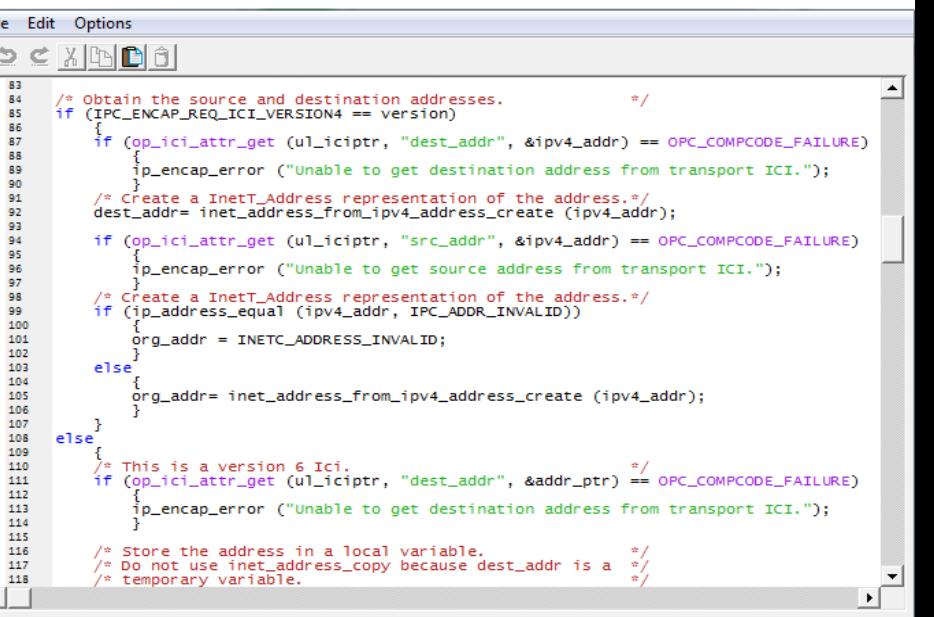

# Simulácia y OM

**The Common Street, Inc., and Inc., and Inc., and Inc., and Inc., and Inc., and Inc., and Inc., and Inc., and** 

- Základnou funkčnou a elementárnou jednotkou simulácie OM je **udalosť**=>*udalostná simulácia*
- O poradí vykonávania naplánovaných udalostí rozhoduje simulačné jadro.
- Simulačné jadro počas simulácie nepretržite udržuje zoznam naplánovaných udalostí.
- Udalosti sú plánované a následne radené do zoznamu udalostí podľa času v ktorom sa majú vykonať
- Simulačné jadro vyberá na vykonanie vždy prvú udalosť so zoznamu naplánovaných udalostí.
- Dôsledkom výberu udalosti je generovanie tzv. **prerušenia.**
- Prerušenie je adresované vždy niektorému z modulov istého uzlu, ktorý ho obslúži podľa pridruženého FSM
- ▶ Po skončení obsluhy daného prerušenia prenechá modul, ktorý toto prerušenie obslúžil, riadenie simulačnému jadru.
- Simulačné jadro následne odstráni príslušnú udalosť zo zoznamu udalostí a vygeneruje prerušenie pre ďalšiu udalosť v poradí.

# Prečo využívať Opnet Modeler?

- Plne grafická a rýchla tvorba sieťového modelu
- Intuitívna konfigurácia sieťového modelu
- Podpora veľkého množstva vstavaných modelov protokolov, aplikácií, štandardov, sieťových zariadení a liniek
- Možnosť úprav existujúcich modelov + tvorba nových modelov
- ▶ Podkladový kód všetky modelov je realizovaný v jazyku C => rýchly priebeh simulácie
- Ku kvalite vyhodnocovania výsledkov simulácií prispieva veľká podpora vstavaných štatistík, grafov a analytických funkcií
- Podpora animácie niektorých simulácií
- Inštalačky sú dostupné aj pre Linux
- Rozsiahla dokumentácia

# Inštalácia Opnet Modeleru

- **Presný postup inštalácie je dostupný v návodoch:**
- 1. [Inštalácia](http://nil.uniza.sk/sk/network-simulation-and-modelling/opnet/in%C5%A1tal%C3%A1cia-microsoft-visual-studio-2010-professional) [Microsoft Visual Studio 2010 Professional](http://nil.uniza.sk/sk/network-simulation-and-modelling/opnet/in%C5%A1tal%C3%A1cia-microsoft-visual-studio-2010-professional)
- 2. [Získanie inštalačných súborov k](http://nil.uniza.sk/sk/network-simulation-and-modelling/opnet/z%C3%ADskanie-in%C5%A1tala%C4%8Dn%C3%BDch-s%C3%BAborov-k-opnet-modeler) [Opnet](http://nil.uniza.sk/sk/network-simulation-and-modelling/opnet/z%C3%ADskanie-in%C5%A1tala%C4%8Dn%C3%BDch-s%C3%BAborov-k-opnet-modeler) [modeler](http://nil.uniza.sk/sk/network-simulation-and-modelling/opnet/z%C3%ADskanie-in%C5%A1tala%C4%8Dn%C3%BDch-s%C3%BAborov-k-opnet-modeler)
- 3. [Inštalácia](http://nil.uniza.sk/sk/network-simulation-and-modelling/opnet/in%C5%A1tal%C3%A1cia-programu-opnet-modeler) [programu Opnet](http://nil.uniza.sk/sk/network-simulation-and-modelling/opnet/in%C5%A1tal%C3%A1cia-programu-opnet-modeler) [Modeler](http://nil.uniza.sk/sk/network-simulation-and-modelling/opnet/in%C5%A1tal%C3%A1cia-programu-opnet-modeler)
- Je potrebné dodržať presný postup inštalácie. Všetky podrobné informácie sú spomenuté aj v článku: [OPNET -](http://nil.uniza.sk/network-simulation-and-modelling/opnet/zakladne-info) [základné](http://nil.uniza.sk/network-simulation-and-modelling/opnet/zakladne-info) [info](http://nil.uniza.sk/network-simulation-and-modelling/opnet/zakladne-info)[, licencie, inštalácia, ako začat](http://nil.uniza.sk/network-simulation-and-modelling/opnet/zakladne-info)[,](http://nil.uniza.sk/network-simulation-and-modelling/opnet/zakladne-info)  [mailing](http://nil.uniza.sk/network-simulation-and-modelling/opnet/zakladne-info) [list, kontakt](http://nil.uniza.sk/network-simulation-and-modelling/opnet/zakladne-info)